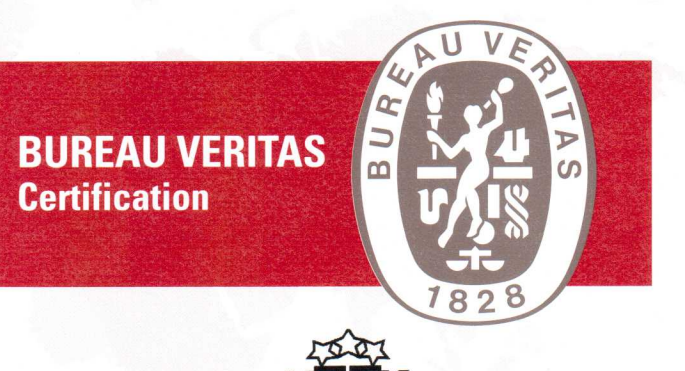

 $S2 - 424$ 

## Certification Awarded to **SIA "TEXORA**

Aspazijas iela 37a, Jelgava, LV3001, LATVIA 4. līnija 44, Jelgava, LV-3001, LATVIA

Bureau Veritas Certification certify that the Management System of the above organisation has been audited and found to be in accordance with the requirements of the management system standard detailed below

**STANDARD** 

## **LVS EN ISO 9001:2009**

identical to EN ISO 9001:2008

**SCOPE OF CERTIFICATION** 

MANUFACTURE OF POLYESTER WEBBING SLINGS, ROUND SLINGS, CARGO LASHINGS, SAFETY BELTS, FULL BODY HARNESSES, LANYARDS AND ENERGY ABSORBERS

Certification cycle start date: 14 February, 2014

Subject to the continued satisfactory operation of the organisation's Management System, this certificate is valid until: 13 February, 2017

Original Certification date: 14 February, 2014

Certificate Number: LVRIG90014A

Certification Manager

Certification body address: Bureau Veritas Latvia SLA, Duntes street 17a, Riga, LV-1005, Latvia

Further clarifications regarding the scope of this certificate and the applicability of the management system requirements may be obtained by consulting the organisation. To check this certificate validity please call  $+37167323246$ 

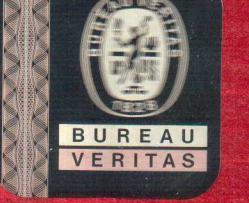